## **FULL Autodesk Revit 2018(x86 X64) ((BETTER)) Keygen**

Mar 20, 2017 Revit 2018 is available globally for subscribers to Revit, or via a subscription to the Autodesk Architecture, Engineering and Construction . Apr 6, 2016 Revit 2018 is available globally for subscribers to Revit, or via a subscription to the Autodesk Architecture, Engineering and Construction . Nov 25, 2018 Eng. Revit 2018 V18.0.1.3001 Oct 7, 2018 Autodesk Revit Join the Revit Architecture Courses. Join free courses, learning sessions, and much more from Autodesk. Apr 10, 2019 Welcome to Autodesk's Revit Architecture Forums. Share your knowledge, ask questions, and explore popular Revit Architecture topics. Oct 9, 2019 Autodesk Revit 2019 Release | October 9, 2019. Version 2019.1.1 can be downloaded and installed here. Feb 15, 2019 Welcome to Autodesk's Revit Architecture Forums. Share your knowledge, ask questions, and explore popular Revit Architecture topics. 8 hours ago Autodesk Revit 2019 Release | February 15, 2019. Version 2019.1.1 can be downloaded and installed here. Dec 4, 2019 Autodesk Revit 2019 Release | December 4, 2019. Version 2019.1.1 can be downloaded and installed here. Jan 15, 2020 Autodesk Revit 2019 Release | January 15, 2020. Version 2019.1.1 can be downloaded and installed here. Oct 21, 2019 Autodesk Revit 2019 Release | October 21, 2019. Version 2019.1.1 can be downloaded and installed here. Sep 21, 2019 Home of Autodesk Revit. Find answers to frequently asked questions about the product, Autodesk services, Autodesk Virtual Academy and much more. Welcome to Autodesk's Revit Architecture Forums. Share your knowledge, ask questions, and explore popular Revit Architecture topics. Welcome to Autodesk's Revit Architecture Forums. Share your knowledge, ask questions, and explore popular Revit Architecture topics. Download Autodesk Revit 2019.1.0.5358.1209.tar.gz or 6223+ other product licenses Packages. Apr 19, 2019 Download Autodesk Revit 2019.1.0.5358.1209.tar.gz or 6223+

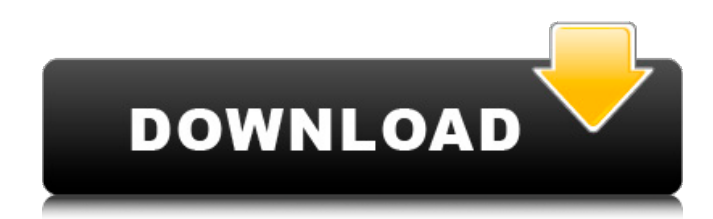

Browsing through the internet, I got the idea of downloading the. exe file from the autosoft link and mounting it to the 32 and 64 bit folder. But, I'm not sure if this is the right way. How to solve this in a better way. A: I have resolved the issue by myself. This answer was a result of my sincere efforts of an hour or so. Since I started using this software, I was facing a problem due to the compatibility issues of visual studio 2015 and 2017 and these had made me frustrated to a great extent. Follow the following steps. On your laptop computer: 1.Download Microsoft Visual Studio Tools for Office Runtime for 32 Bit Windows (x86) from 2.Extract the downloaded file into a folder. 3.Open the extracted folder & click on Visual Studio Tools for Office Runtime (x86).exe file. 4.Follow the on-screen instructions to complete the installation of the required software. 5.After the installation is complete, you will be asked to reboot the system. 6.Now open the Visual Studio and open the Program files folder on C:\. 7.Find Visual Studio Runtime folder & copy the folder to the Path of

C:\Users\TheUserName\AppData\Roaming\Autodesk\Add-in Manager\ for Revit in Edit Key Manager & Modify the path by selecting Append in the field below. 8.Save & close the file. 9.Now run Revit and the installation process will start on Revit and a message appears stating that the software is not installed. Just close the file and reopen  $\&$  install Revit. 10. After installation, you will be asked to reboot your laptop. Now, if you get any error, you should try the steps provided above. Astronomy Picture of the Day Discover the cosmos! Each day a different image or photograph of our fascinating universe is featured, along with a brief explanation written by a professional astronomer. 2014 February 21 Voyager on the Sun Image Credit & Copyright: Larry MacLeod (Jupiterimages, 2014) Explanation: The image above is a gorgeous telescopic view of the planet Mercury from the Lick Observatory Planetarium. The planet is visible just above a sunspot's dark 82138339de

[https://cdn.geeb.xyz/upload/files/2022/06/aJfnCGRxpSXvBfyRBYyw\\_10\\_29222468929a07a4f7438e5b21aa62b8\\_file.pdf](https://cdn.geeb.xyz/upload/files/2022/06/aJfnCGRxpSXvBfyRBYyw_10_29222468929a07a4f7438e5b21aa62b8_file.pdf) [https://furrymonde.com/wp-content/uploads/2022/06/Deep\\_Fritz\\_12\\_Activation\\_Keytorrent.pdf](https://furrymonde.com/wp-content/uploads/2022/06/Deep_Fritz_12_Activation_Keytorrent.pdf) [http://www.keops.cat/wp-content/uploads/2022/06/EaseUS\\_Todo\\_Backup\\_Home\\_8\\_0\\_Multilingual\\_Key.pdf](http://www.keops.cat/wp-content/uploads/2022/06/EaseUS_Todo_Backup_Home_8_0_Multilingual_Key.pdf) [https://guapolocotattoo.it/wp-content/uploads/2022/06/Cle\\_Activation\\_Eobd\\_Facile\\_Torrent.pdf](https://guapolocotattoo.it/wp-content/uploads/2022/06/Cle_Activation_Eobd_Facile_Torrent.pdf) [https://myfairytale.blog/wp](https://myfairytale.blog/wp-content/uploads/2022/06/Imagenomic_Portraiture_V23_Build_2308_Full_Version_WIN_MAC_NEW.pdf)[content/uploads/2022/06/Imagenomic\\_Portraiture\\_V23\\_Build\\_2308\\_Full\\_Version\\_WIN\\_MAC\\_NEW.pdf](https://myfairytale.blog/wp-content/uploads/2022/06/Imagenomic_Portraiture_V23_Build_2308_Full_Version_WIN_MAC_NEW.pdf) [https://www.cranbrookcollege.com/wp](https://www.cranbrookcollege.com/wp-content/uploads/2022/06/Download_Erd_Commander_Windows_8_64_Bit_Torrent_16.pdf)[content/uploads/2022/06/Download\\_Erd\\_Commander\\_Windows\\_8\\_64\\_Bit\\_Torrent\\_16.pdf](https://www.cranbrookcollege.com/wp-content/uploads/2022/06/Download_Erd_Commander_Windows_8_64_Bit_Torrent_16.pdf)

<http://manukau.biz/advert/tram-profile-and-collections/>

[https://www.vacanzenelcilento.info/wp-content/uploads/2022/06/wincc\\_comfort\\_v11\\_download.pdf](https://www.vacanzenelcilento.info/wp-content/uploads/2022/06/wincc_comfort_v11_download.pdf)

<https://www.captureyourstory.com/ragnarok-emoticons-for-facebook-chat-upd/>

[https://mondetectiveimmobilier.com/wp-content/uploads/2022/06/pegem\\_kpss\\_tarih\\_pdf\\_free-1.pdf](https://mondetectiveimmobilier.com/wp-content/uploads/2022/06/pegem_kpss_tarih_pdf_free-1.pdf)